## **Learning Freenas Configure And Manage A Network Attached Storage Solution**

Thank you extremely much for downloading learning freenas configure and manage a network attached storage solution Maybe you have knowledge that, people have look numerous times for their favorite books gone this learning Rather than enjoying a good ebook bearing in mind a mug of coffee in the afternoon, then again they juggled taking into consideration some harmful virus inside their computer. learning freenas configure and manage a networ network attached storage solution is universally compatible behind any devices to read.

Learning Freenas Configure And Manage These include security tooling, update and configuration management, change tracking, and backup. It's not a surprising set of choices, as these are

Microsoft Azure: This new tool makes it easier to manage virtual machines in the cloud If you want to learn the Kotlin programming language ... It provides a comprehensive overview of Kotlin from project setup to rudimentary syntax

Programming languages: How to learn Kotlin with these resources for developers While some colleges and universities struggled during the rush to remote learning last year ... from an in-person class to an online class — it's a v

Online Learning Increases College Access for Underserved Native American Students Juniper Networks is releasing the latest version of its Apstra intent-based networking software that includes new monitoring features and configuration ... Junion ... lets customers manage the intended ... lets customers m

Juniper Networks upgrades its Apstra intent-based networking software Ansible. In short, Terraform is an open source, IaC platform. In contrast, Ansible is an open source configuration management tool. Developers can

Terraform vs. Ansible: How do these DevOps tools differ? The Bureau of Labor Statistics (BLS) is still learning how to track gig economy ... Some workers only get paid once a month, making it difficult to

How Gig Workers Can Manage Student Loan Debt thus simplifying configuration management and service training," said Adam Mitchneck, controls engineer at FlexEnergy. " The other goal was to

IP Router Simplifies Remote Access to Gas-Fired Turbine System More recently, adopters of Hadoop found themselves managing costly ... With additional focus, managed services can remove the configuration bur

Striking a balance with 'open' at Snowflake "Windows Configuration Designer" will ... course shows you how to master enterprise management tasks. In "Windows Hello for Business", you'll l

This 2021 Microsoft 365, Windows, and Azure training bundle is on sale for \$70 The Bloomberg Data Management Services (DMS ... The DMS enable firms to add identifiers, configure hierarchies, define price tolerances and co

Bloomberg Data Management Services Mounting and cable pathways at the rear of the unit are well placed, allowing for proper cable management and a clean installation. Unlike other pro

Bose Videobar VB1 Review monday.com is a process management tool that functions very well ... thanks to each new template launching with a learning module that teaches y

monday.com Review Organizations are adopting Vault Training for a modern industry-specific learning management application ... Vault Training enables quick curriculu

More Than 100 Companies Modernize Learning Management with Veeva Vault Training He has 6+ years as a chief economist and derivatives strategist. Managing open options positions is a critical dimension to trading, especially if you

How to Manage Bull Put Option Spreads How the resource learning ... and manage each solution varies widely and is highly dependent on the operations team's knowledge of the target c

CTO Advisor: Comparison of VMware Cloud Options or modern management, through a single console that also combines the application of data protection, device configuration and usage policies. Mo

Selecting Endpoint Visibility, Management for WFH Employees Set Up OneDrive OneDrive is automatically available and ready to use in Windows 10.In fact, when you go through the Windows 10 setup, you're as

How to Install and Configure Git on Ubuntu 20.04 Bloomberg helps you do exactly that. Whether you are focused on achieving alpha, reducing portfolio costs, managing risk and compliance, or optimizing execution, Bloomberg provides solutions that ..

How to Manage, Sync, and Share Files in Microsoft OneDrive It has been initially developed by Linus Torvalds and is used to manage the source code of the Linux kernel. In this article, you will learn how to install and configure Git on Ubuntu 20.04 via the ...

Asset and Investment Manager In particular, the company is looking to improve drilling and operations efficiency and automate tasks with machine learning ... allows customers to configure and manage the hardware and software.

Copyright code : 4f2e105586ea5e45e28240e238d7efdc

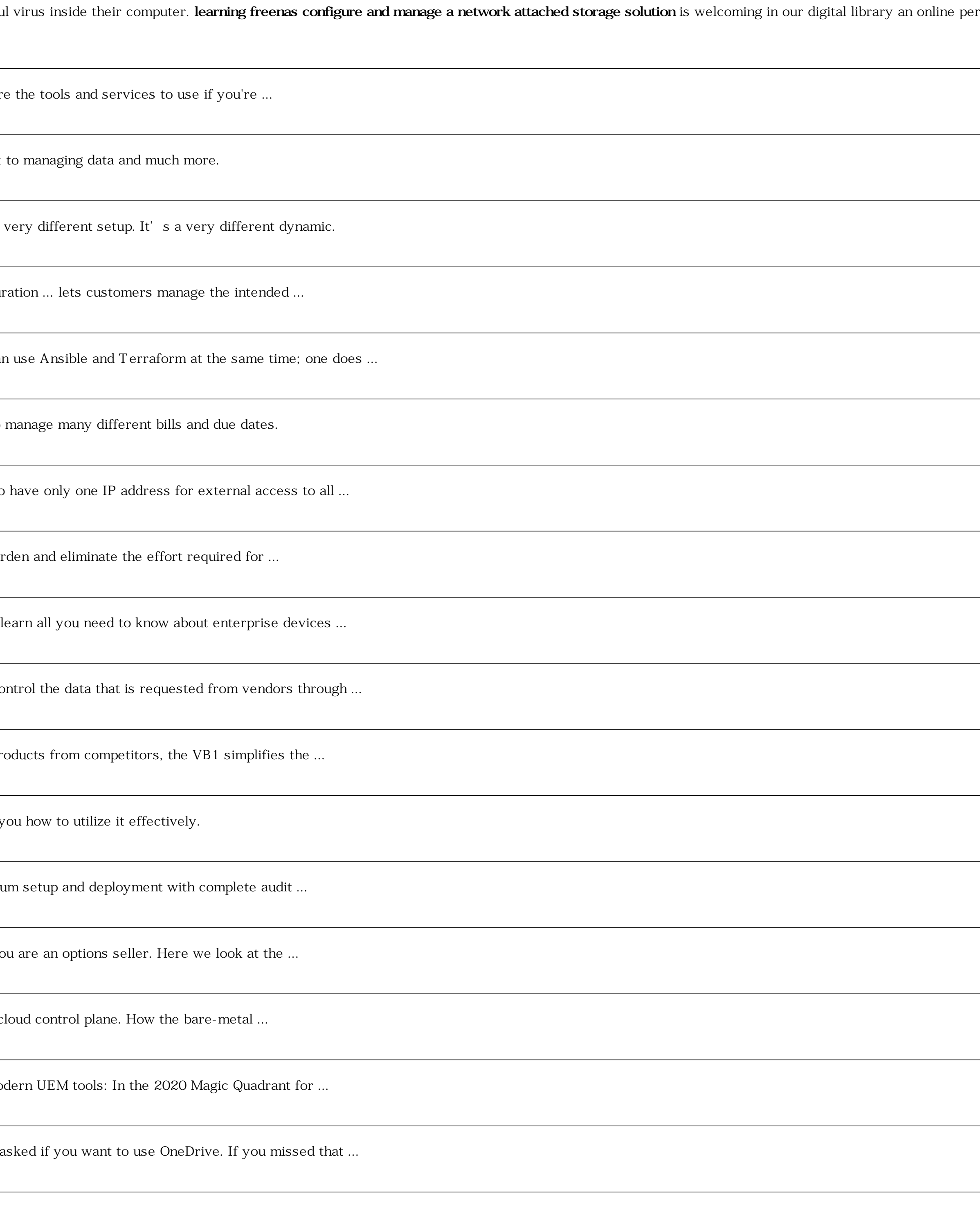

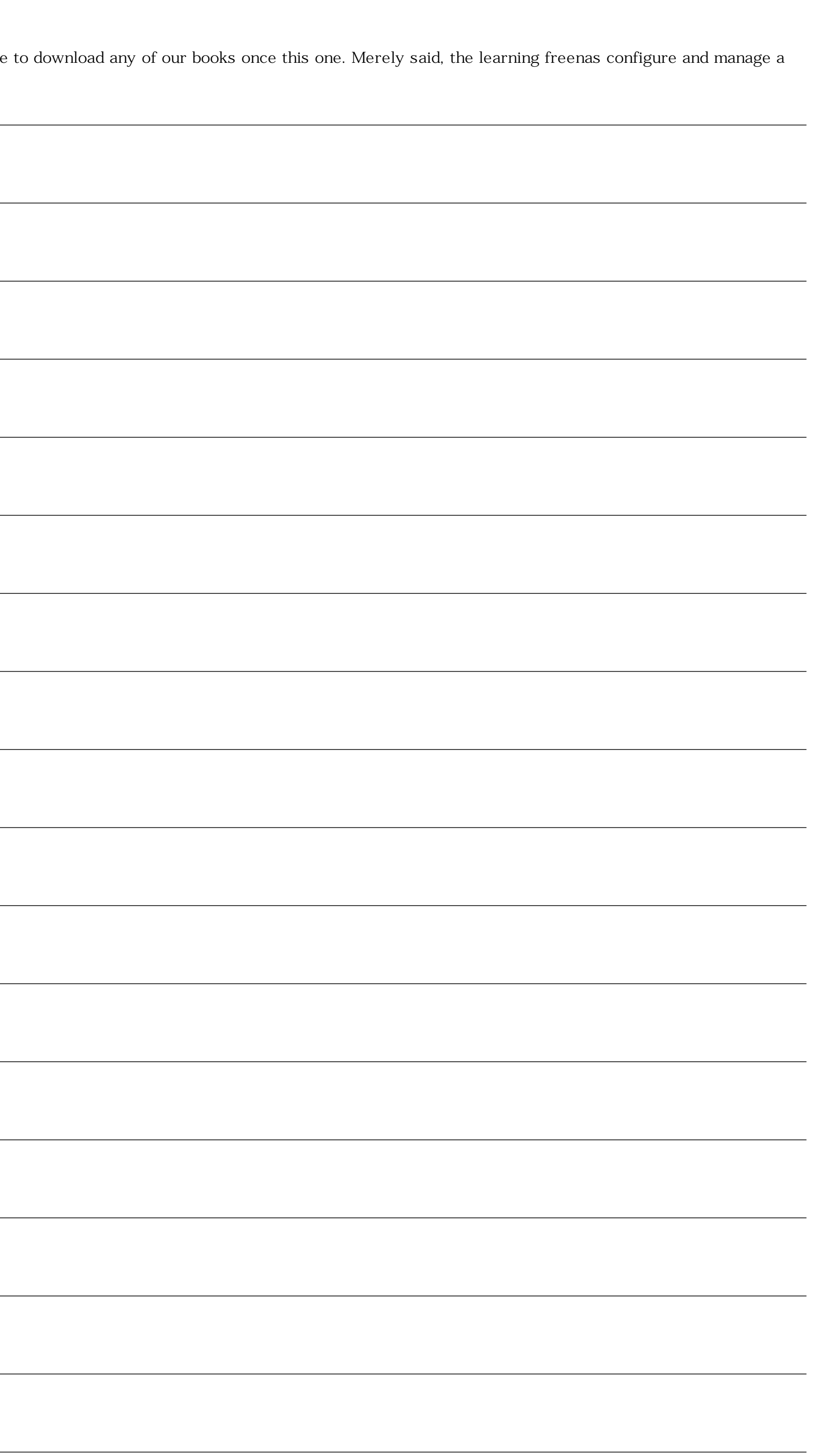